# **BGP Communities: A Guide for Service Provider Networks**

Richard A Steenbergen <ras@nlayer.net> nLayer Communications, Inc. Tom Scholl <tscholl@att.com>
AT&T

## **What are BGP Communities?**

- Defined by RFC1997 (August 1996)
- Quite simply, a 32-bit integer which is attached to a BGP route as an optional transitive attribute.
	- AKA: Not required, and exportable between neighbors.
	- Multiple communities can be attached to one route.
- Well-known (hard-coded) communities exist
	- No-Export, No-Advertise, etc.
	- But mostly, the communities and how they are interpreted are defined by each individual network.

## **How We Use BGP Communities**

- To add additional information to a BGP route
	- Any data you can encode into a 32 bit integer
	- From you to others (providing information)
	- From others to you (requesting actions)
- To take action based on that information
	- Alter route attributes on demand
		- Both globally and within your own network
	- Control the import/export of routes

# **Why use BGP Communities?**

- A scalable network *needs* them for its own use
	- Be able to identify customers, transits, peers, etc
	- To perform traffic engineering and export controls
	- There is no other truly acceptable implementation
- But customers love using them as well
	- "Power user" customers demand this level of control.
	- Many make purchasing decisions accordingly.
	- Having self-supporting customers doesn't hurt either.
	- The more powerful you make your communities, the more work it will save you in the long run.

## **How are BGP Communities used?**

- A 32-bit integer isn't always easy to work with
	- More common convention is to split into two 16-bit values
	- First value is intended to define the scope or "target"
		- So you know if this community is "for you" or someone else
		- So two networks don't do conflicting things with the same data
	- Second value is arbitrary data for the targeted network
		- Whatever data you're trying to encode
- For example: 701:1234
	- Intended for AS701
	- Community value is "1234"

# **Practical Considerations of Communities**

- Most routers parse BGP communities as strings rather than integers, using Regular Expressions.
	- Design your community system with this in mind.
	- Think strings and character positions, not numbers.
	- For Example, 1239:1234 can easily be parsed as
		- Field #1, Value 1
		- Field #2, Value 23
		- Field #3, Value 4
	- But can't easily be parsed numerically
		- For example as "larger than 1233".
	- Remember not to exceed 65535 as a 16-bit value.

# **Types of BGP Communities**

- Practical BGP Communities can essentially be classified into two types:
	- Informational tags
		- Communities set by and sent from a provider network, to tell their customers (or other interested parties) something about that route.
	- Action tags
		- Communities set by and sent from a customer network, to influence the routing policies of the provider network.

# **Informational Communities**

# **Informational Tags**

- Information communities typically focus on
	- Where the route was learned
		- AKA Geographic data (continent, country, region, city, etc)
	- How the route was learned
		- AKA Relationship data (transit, peer, customer, internal, etc)
	- There is no other good way to pass on this data
- This data is then used to make policy decisions
	- Either by you, your customer, or an unknown third party.
	- Exporting this data to the Internet can provide invaluable assistance to third party networks you may never even know about. This is usually a good thing for everyone.

# **Ways to Encode Community Information**

- Encode simple arbitrary data
	- No standards, each network defines its own mapping
		- Which you must then publish somewhere for others to use
	- Ex: Continent (1 = North America, 2 = Europe, etc)
	- Ex: Relationship (1 = Transit,  $2$  = Public Peer, etc)
- Provide a 9-sectioned overlaid map "region" field
	- Useful for mapping large countries like the US where a region size between state and country is required.
- Other standards based encoding
	- Ex: ISO 3166 encodes Country Codes into 3 digits

## **Example Region Definitions**

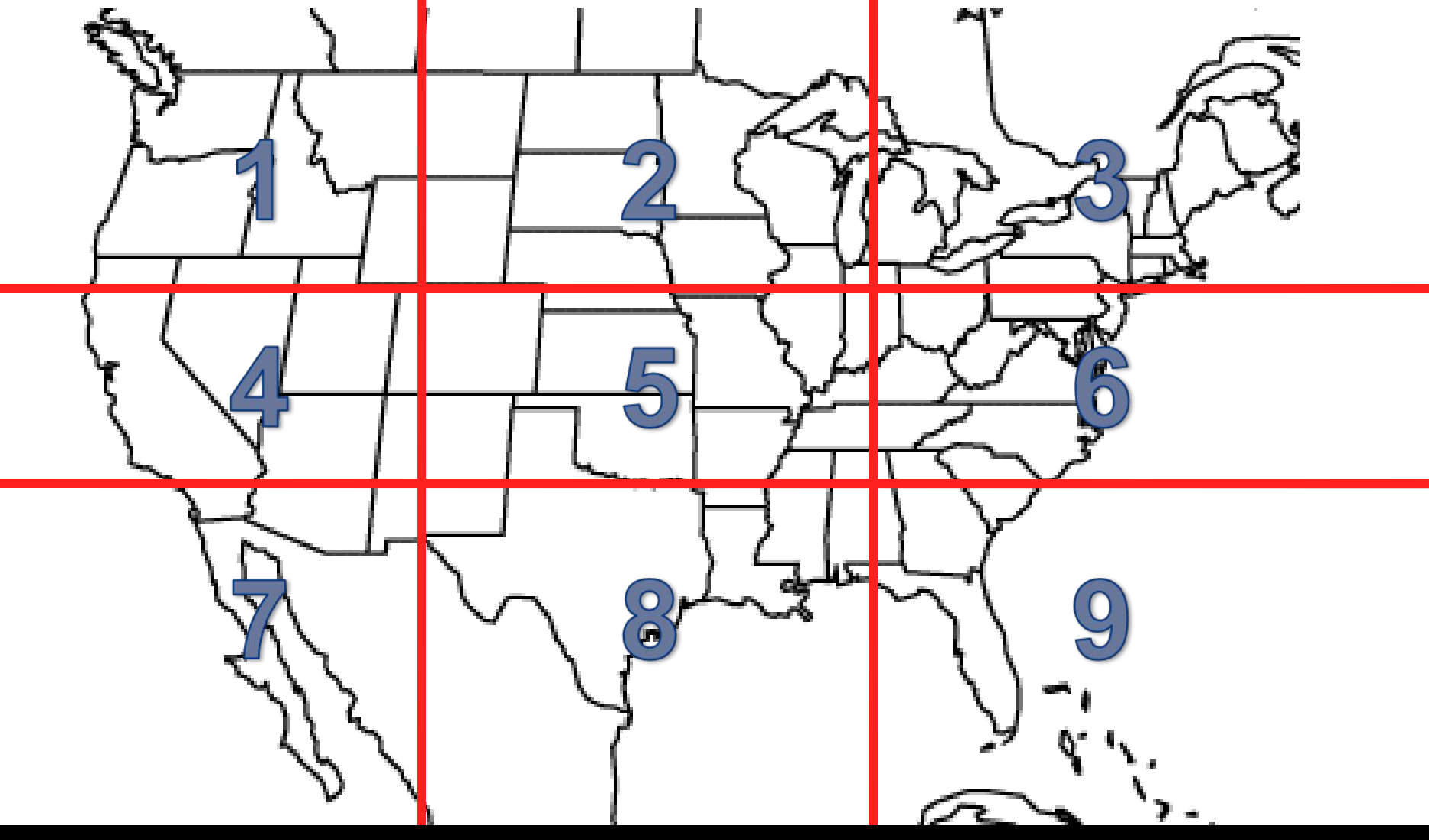

**By Richard Steenbergen, nLayer Communications, Inc. 11**

# **Providing Information – Cities/Countries**

- As always, the exact design decision depends on your specific network and footprint.
	- Networks in only a few major cities may want to focus on enumerating those cities in a short list.
	- Networks in a great number of cities may want to focus on regional aggregation specific to their scope.
	- European networks may be more focused on enumerating countries than North American networks.
- But whatever you do, *plan for the future*!
	- Changing your community design after it is already being used by customers may prove impossible.

# **Ways to Provide Information, Examples**

#### • For example: 1234: **TCRPP**

- T Type of Relationship
- C Continent Code
- R Region Code
- PP POP Code
- The community 1234:31311 could be parsed as:
	- Private Peer
	- North America
	- Mid-Atlantic Region
	- Ashburn VA POP Code

# **Practical Use of Informational Tags**

- Make certain you can easily distinguish your Informational Tags from your Action Tags
	- Ex: Make Informational Tags always 5 characters in length, and all other tags to be 4 characters or less.
	- This allow you to easily match Info tags: "1234:.{5}"
- Be prepared to filter communities from neighbors
	- Don't let *anyone* send you Informational tags, these should only be set by you, and you should strip them from all BGP neighbors (customers, transits, peers, etc).
	- Otherwise you have a massive security problem.

# **Practical Use of Informational Tags**

- Consider your company politics first
	- Some networks (think large, with lots of lawyers) consider "relationship" data to be strictly confidential.
		- Some peering contracts do prohibit ANY disclosure of data or even confirming if you are or are not a peer of network X.
		- The vast majority of the Internet just ignores this anyways.
	- Others may be willing to send data to customers only.
- Be prepared to design around them if necessary
	- If there is some data you can't export, you may want to use two separate Info community tags so you can strip the secret data without impacting non-secrets.

# **Action Tags**

# **Influencing Routing Policies**

- Primarily two main types of actions
	- Export control (do or do not announce the prefix to X)
	- **BGP Attribute manipulation**
- Typical BGP attributes to be influenced include
	- AS-PATH
	- Local-Preference
	- Multi-Exit Discriminator (MED)
	- Next-Hop Address
	- Anything else you can set in policy (color/weight/etc)

# **Influencing Routing Policies, Part 2**

- Export control actions are typically targetable
	- Apply action only to a specific geographic region
		- E.g. No-export to neighbors in North America, etc.
	- Apply action only to a specific relationship
		- E.g. Prepend to Peers, No-export to Transits, etc.
	- Apply action only to a specific neighbor ASN
		- E.g. Prepend to AS1234
- The most powerful actions are combinations
	- E.g. No-export to Customers in North America

# **BGP Community Features**

Location Specific Actions

# **Location Specific Actions**

- Fairly straightforward, just allow customers to add location codes to their actions
	- Hopefully the same way they were used in Info tags
	- This isn't always possible due to length restrictions
		- But you can often recreate portions of the location info.
	- Reserving 0 for "all locations of this type" works well.
- Examples:
	- 1234:1013 = Action code 1, Continent 1, Region 3
	- $\cdot$  1234:1121 = Action code 1, City code 21
	- 1234:2010 = Action code 2, Continent 1, All Regions

# **Location Specific Regular Expressions**

- Location Specific parsing must be done in regexp
	- You can't break it up into multiple community definitions and then do a logical AND, due to a requirement that you are matching these all in ONE single community.

#### • A good example:

community MATCH\_3356\_PREPEND\_ONE members "^3356:1((000)|(010)|(012)|(116))\$"; community MATCH 3356 PREPEND TWO members "^3356:2((000)|(010)|(012)|(116))\$"; community MATCH\_3356\_PREPEND\_THREE members "^3356:3((000)|(010)|(012)|(116))\$"; community MATCH 3356 PREPEND FOUR members "^3356:4((000)|(010)|(012)|(116))\$"; community MATCH\_3356\_MED\_ZERO members "^3356:5((000)|(010)|(012)|(116))\$"; community MATCH\_3356\_DENY\_EXPORT members "^3356:6((000)|(010)|(012)|(116))\$"; community MATCH\_3356\_FORCE\_EXPORT members "^3356:9((000)|(010)|(012)|(116))\$";

# **Location Specific Action Caveats**

- Many peering requirements specifically require the consistent announcement of prefixes across all locations.
	- Allowing location-specific actions to peers may result in inconsistent announcements.
		- Example: Customer sets No-Export to Peers in Dallas.
		- You are no longer advertising consistently.
- Many networks choose to offer this anyways
	- Tradeoff between customer functionality and "rules".
	- Not many people seem to be complaining so far.

# **BGP Community Features**

Null Route Community

# **Null Route Community**

- Allow customers to create a more-specific null route via a BGP route tagged with a community
	- One of the more popular "self-help" communities.
- Best implemented with an "anycast null-route"
	- Pick a reserved IP address for null route traffic
	- Static route that IP to null0/discard on every router
		- Or at least most routers, as close to the borders as possible
	- In the Customer import policy:
		- IF the null-route community is set
		- THEN rewrite BGP next-hop to the null-route IP

# **How to Implement Null Route Community**

#### • In-line with the regular customer BGP sessions

- Automatically configured/available, no extra work required
- Harder to manage more-specifics within a prefix-list
	- E.g. only allow up to /24 for normal routes, /32s for null routes
- Some routers require eBGP-Multihop to rewrite BGP next-hop
- Easier to accidentally null route something by mistake.

#### • From a dedicated route-server / blackhole-server

- No one remembers to configure the extra sessions until an attack
	- Panic call to the NOC ensues, no "self-help" advantage
- Extra complexity for the customer to manage 2 BGP sessions
- May be easier for the operator to manage prefix-lists this way
- May be more flexible for future use of protocols like FlowSpec

# **BGP Community Features**

#### Per-ASN Communities

### **Important Caveats – Per-ASN Actions**

- A powerful community system allows you to target an action towards a specific ASN
	- For example, No-Export to AT&T/7018
	- This requires matching all of the previous fields, plus a new field for the specific ASN

# **Per-ASN Implementation Techniques**

- Use private ASNs and an arbitrary lookup table
	- E.g.  $65001:xxxx = Level(3)$ ,  $65002:xxxx = Spirit$ , etc
	- Difficult to deploy, limits the number of target ASNs to 1023
	- Is usually only applied to a handful of the largest peers
	- Changes over time, may impact customers if you recycle #'s
- Use the first half to specify target ASN
	- E.g.  $1239:1234$  = Apply code "1234" to neighbor ASN 1239
	- Solves the problems above, but introduces some new problems
	- Creates conflicts with communities in use within 1239 itself
		- You can strip 1239:.\* before export to 1239 to avoid conflicts
		- But this may impact *your* ability to send 1239 communities
	- May not be obvious to customers which ASNs are supported

# **Per-ASN Caveats – BGP Replication**

- Router control-plane CPUs are much slower and more expensive than their server/desktop cousins
	- 10x the price, and a generation (or more) older tech.
- BGP is made more efficient with update replication
	- Example: 50 BGP neighbors with the same export policy
	- These will be automatically grouped together, the export policy evaluated once, and the results copied 50 times.
- **Per-ASN communities destroy update replication**
	- Now you must evaluate 50 "different" policies 50 times
	- These policies now include string-based RegExps too.
	- CPU suffers accordingly (that is to say, ouch).

# **BGP Replication and CPU impact**

- How harmful is breaking BGP update replication?
	- The increase in policy evaluation CPU is linear
		- 50 peers without update replication = 50x the CPU of 1 peer
	- But this is a huge percentage of the BGP CPU use
		- Even exporting 1 prefix, the entire table must be evaluated
		- Every routing change requires 50 re-evaluations
	- Memory usage also increases linearly
		- Every neighbor now has its own Adjacent RIB Out
- Brand new RP CPUs are able to handle this load
	- But older HW may require upgrades or slow to a crawl
	- May also accelerate the need for upgrades in the future

# **Advanced Features**

### Dynamic/Automatic Policies

## **Important Caveats – Dynamic Policies**

- Under both IOS and JUNOS, Per-ASN actions require a unique route-map/policy per ASN
	- Creating a unique policy per ASN can be timeconsuming and introduces potential for mistakes.
- There are currently two major approaches to automating Per-ASN BGP Communities
	- Script-based creation of the individual policies
	- Dynamic policies which can evaluate properties of the neighbor they are currently being applied to

# **Juniper – Automatic Policies**

- "Commit scripts" introduced in JUNOS 7.4
	- Essentially small XSLT programs which transform the configuration at commit-time, allowing users to write "programs" and "macros" in their configuration.
	- SLAX alternative syntax introduced in JUNOS 8.2
		- Much more C/Perl-like, less XML-ish. Easy to convert.
- This turns out to be a great way to automate Per-ASN BGP communities.
- Also great for automating "location tags".

# **Juniper - Commit Script Example**

- In our example we define a "location" macro:
	- system { location { apply-macro bgp { city 16; continent 1; region 2; … } }
	- And use this data to automatically create the communities and referencing policies.

# **Juniper – Commit Script Example**

• Simple example SLAX pseudo-code:

…

}

• var \$location = system/location/apply-macro[bgp]; var \$cont = \$location/data['continent']/value; var \$region = \$location/data['region']/value; var \$city = \$location/data['city']/value;

for-each (protocols/bgp/group/neighbor[peer-as]) { call example(\$asn, \$name, \$cont, \$region, \$city);

Calls this "function" for every configured neighbor

# **Juniper – Commit Script Examples**

• Dynamically creates community expressions that look like this: community MATCH 3356 PREPEND ONE members "^3356:1((000)|(010)|(012)|(116))\$"; community MATCH\_3356\_PREPEND\_TWO members "^3356:2((000)|(010)|(012)|(116))\$"; community MATCH\_3356\_PREPEND\_THREE members "^3356:3((000)|(010)|(012)|(116))\$"; community MATCH\_3356\_PREPEND\_FOUR members "^3356:4((000)|(010)|(012)|(116))\$"; community MATCH\_3356\_MED\_ZERO members "^3356:5((000)|(010)|(012)|(116))\$"; community MATCH\_3356\_DENY\_EXPORT members "^3356:6((000)|(010)|(012)|(116))\$"; community MATCH\_3356\_FORCE\_EXPORT members "^3356:9((000)|(010)|(012)|(116))\$";

#### And the policies which reference these expressions

```
term PREPEND_ONE {
   from community MATCH_3356_PREPEND_ONE;
   then as-path-prepend "1234";
}
term PREPEND_TWO {
   from community MATCH_3356_PREPEND_TWO;
   then as-path-prepend "1234 1234";
```
}

…

# **Juniper – Commit Script Example**

• Insert the newly created policies into the import/export policy chains

```
for-each (protocols/bgp/group/neighbor[peer-as]) {
      var $import = jcs:first-of(import, ../import, ../../import);
     var $export = jcs:first-of(export, ../export, ../../export);
     var \sin first = \sin port[position() = 1];
     var $out first = $export[position() = 1];
      call jcs:emit-change($tag = 'transient-change') {
        with \text{Scontent} = \{ <import> $import;
            <import insert="after" name=$in_first> "AUTOCOMM-" _ peer-as _ "-IN"; 
            <export> $export;
            <export insert="after" name=$out_first> "AUTOCOMM-" _ peer-as _ "-OUT";
         }
  }
}
```
# **IOS XR – Dynamic Policies**

• Cisco takes the opposite approach of Juniper, by using dynamic policies in IOS XR

• IOS-XR will let you do:

route-policy PEER-OUT

if community matches-any (peeras:1, peeras:1111) then

prepend as-path 7132 1

endif

if community matches-any (peeras:2, peeras:2111) then

prepend as-path 7132 2

endif

# **IOS XR – Dynamic Policies**

• Unfortunately, IOS XR will not currently do:

route-policy PEER-OUT

if community matches-any ( ios-regex '\$peeras:1', ios-regex '\$peeras:1...1') then prepend as-path 7132 1

endif

- Unable to evaluate "\$peeras" variable in Regexp
- This results in a limited feature-set, or some number of unique policies still being required

## **Important Caveats – Practical Usage**

- Be sure to watch for greedy RegExp evaluations
	- E.g. "1239:123." matches 1239:1234 and 1239:12345
- Protect your expressions with  $\land$  and \$ or ()
	- Cisco/IOS
		- ip community-list expanded NAME permit " (1234:123.) "
	- JUNOS
		- community NAME members "^1234:123.\$"

# **Extra Caveats**

### Selective Advertisements

#### **Important Caveats – Selective Advertisements**

- Allowing for selective policy options can result in bad consequences
	- Customer A is a customer of ISP A and Customer B
	- ISP A and ISP B are settlement-free peers
	- Customer A transmits 10.0.0.0/20 to ISP A and Customer B.
	- Customer A transmits 10.0.0.0/24 to ISP B to not be exported to peers, only customers.
	- Customer B advertises 10.0.0.0/20 to ISP A

### **Important Caveats – Selective Advertisements (2)**

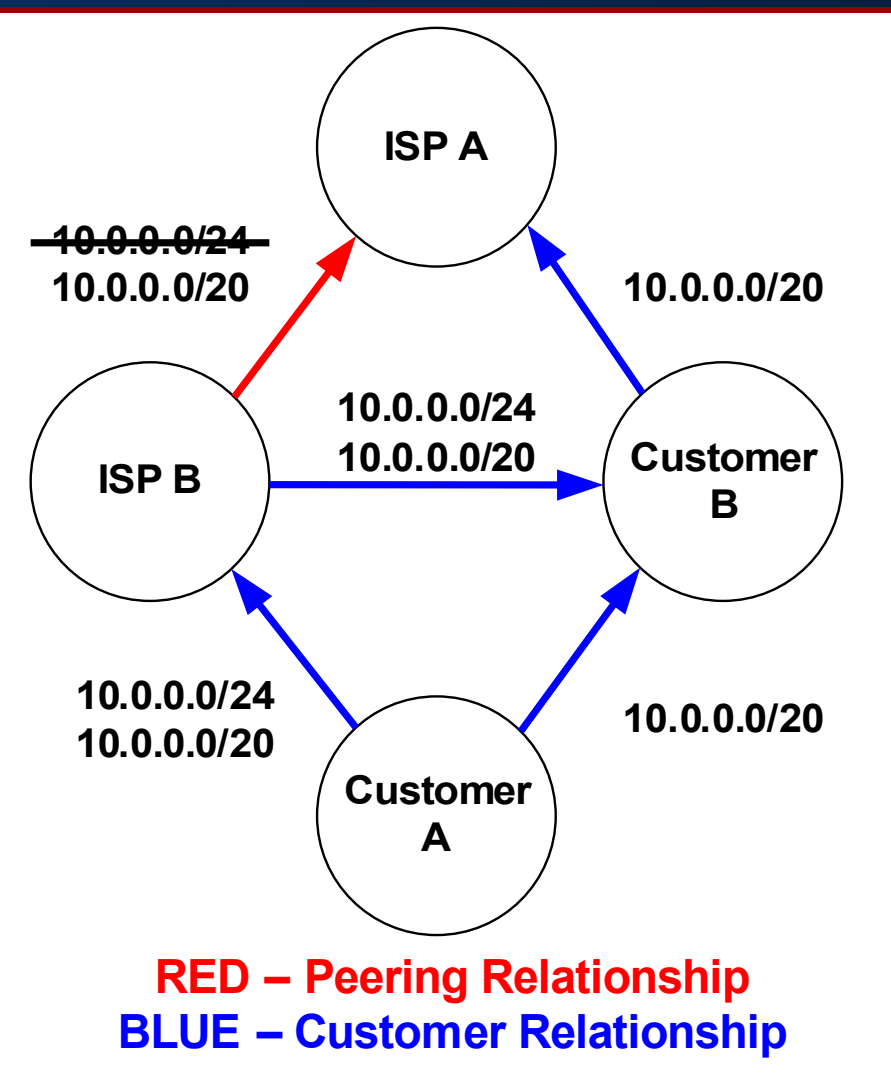

#### **Important Caveats – Selective Advertisements**

- ISP A prefers 10.0.0.0/20 via Customer B (default to prefer customers over peer routes)
- Packets from ISP A -> Customer A are routed via Customer B.
- ISP B performs anti-spoofing filters on Customer B, resulting in traffic to Customer A being dropped.

#### **Important Caveats – Selective Advertisements**

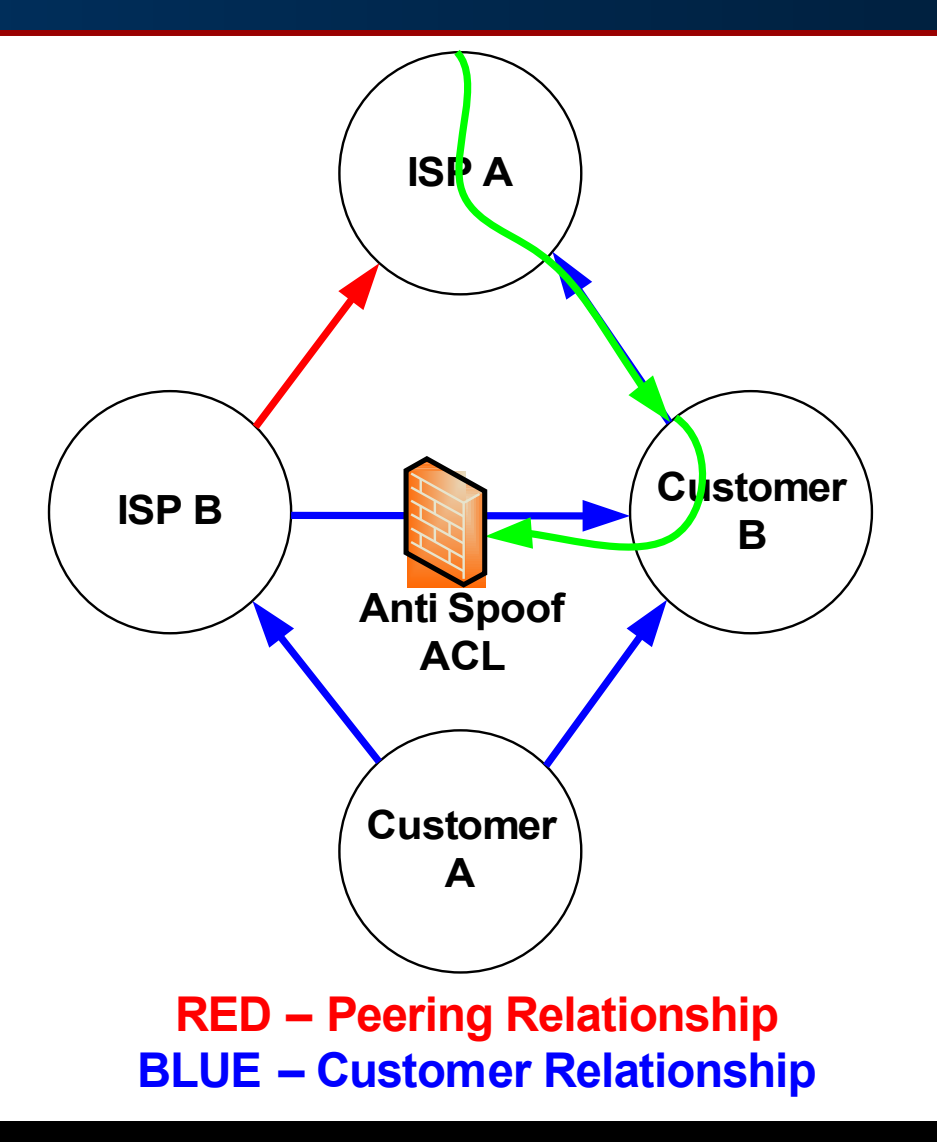

# **A Complete Example**

### Donated by nLayer Communications

- 5 Digit Informational Tag Format
- 4436 TCRPP
	- T Type of Relationship
	- C Continent Code
	- R Region Code
	- PP POP Code (City Code)

#### • Type of Relationship

- 1 Transit
- 2 Public Peer
- 3 Private Peer
- 4 Customer
- 5 Internal

### • Note 5 is the practical limit due to 0-65535 range.

- Continent Code (Subcontinents too)
	- 1 **North America**
	- 2 Europe
	- 3 Asia
	- 4 Australia
	- 5 South America
	- 6 Africa
	- 7 Middle East

- Region Code (North American Example)
	- 1 Morth-West (ex: Seattle)
	- 2 **North (ex: Chicago)**
	- 3 North-East (ex: New York, Boston)
	- 4 West (ex: San Francisco, San Jose)
	- 5 Central (ex: Denver, Kansas City)
	- 6 **East (ex: Washington DC)**
	- 7 South-West (ex: Los Angeles)
	- 8 South (ex: Dallas, Houston)
	- 9 South-East (ex: Atlanta, Miami)

- POP Code (City Code)
	- 11 Ashburn VA US
	- 12 New York NY US
	- 13 San Jose CA US
	- 14 Palo Alto CA US
	- 15 San Francisco CA US
	- 16 Chicago IL US
	- 17 Dallas TX US
	- 18 Los Angeles CA US
	- 19 Newark NJ US
	- etc, etc, etc

- Import/Export Action Tag Format
- ASN:A0CR *or* ASN:A1PP
	- **ASN** Target Autonomous System
		- 65001 Transits
		- 65002 Peers
		- 65003 Customers
	- A Action Code
	- C Continent Code
	- R Region Code
	- PP POP Code (City Code)

- **Export Action Codes** 
	- 1 Prepend AS-PATH with 4436
	- 2 Prepend AS-PATH with 4436 4436
	- 3 Prepend AS-PATH with 4436 4436 4436
	- 4 **Prepend AS-PATH with 4436 4436 4436 4436**
	- 5 Reset Multi-Exit Discriminator (MED) to 0
	- 6 Set Do-Not-Export
	- 7 Override Do-Not-Export
	- 8 Set Do-Not-Import (applied at IBGP level)

- Local Preference Control Communities
	- 4436:50 Local-pref 50 (Backup Only)
	- 4436:100 Local-pref 100 (Transit preference)
	- 4436:150 Local-pref 150 (Between Transit/Peer)
	- 4436:200 Local-pref 200 (Peer preference)
	- 4436:250 Local-pref 250 (Between Peer/Customer)
	- 4436:300 Local-pref 300 (Customer preference)
	- 4436:350 Local-pref 350 (Above Customer)

#### • Other Actions

- 4436:666 Set Next-Hop to Null (Blackhole)
- 4436:999 Do not export outside of current region
- Code 999 is applied at the IBGP export level, to prevent a route from leaving the region where it was learned.

# **Complete Example: Some Examples**

- 
- 
- 
- 
- 
- 
- 
- 4436:1000 Prepend 1x Globally
- 4436:2010 Prepend 2x in North America
- 4436:3111 Prepend 3x in Ashburn
- 3549:6000 No-Export to AS3549 Globally
	- 65001:6020 No-Export to Transits in Europe
- 4436:50 Set Local-Preference to 50
- 4436:999 Do not export out of current region

# **Links to Implementation Examples**

- Example Implementation for Cisco (IOS-XR)
	- http://spf.is-is.ca/xr
- Example Implementation for Juniper
	- http://www.e-gerbil.net/ras/communities/
- Archive of BGP community documentation
	- http://www.onesc.net/communities/

# **Areas for Future Work**

- BGP Extended Communities
- Standardization of Blackhole Community
- Standardization of Geolocation Data
	- See RFC4384

#### **Send questions, comments, complaints to:**

Richard A Steenbergen <ras@nlayer.net> Tom Scholl <tom.scholl@att.com>